# Realidade Virtual no Treinamento da Inspeção de Focos de Dengue

Q. T. Schmitz, graduanda*, UDESC,* A. Kemczinski, Msc., *UDESC e* M. S. Hounsell, PhD.*, UDESC*

*Resumo***—Este artigo apresenta um estudo sobre a utilização da Realidade Virtual (RV) como ferramenta no combate à dengue, com intuito em aliar o grande interesse do público em geral à "Realidade Virtual" a um tema que deveria ter maior atenção: a prevenção de dengue. O uso da tecnologia da RV na Saúde Pública tem sido pouco explorado, ainda mais quando se considera esta abordagem como parte de um processo ensinoaprendizagem. Serão mostrados aspectos da concepção e implementação de um Ambiente Virtual (AV) para treinamento de inspeção de focos de dengue. O AV faz uso de recursos de Realidade Virtual Não Imersiva, textos e conceitos de jogos, buscando atender ao público em geral (que possui acesso à Internet), implementando uma forma de incentivo ao usuário.** 

*Palavras-chave --* **Ambiente Virtual, Aplicação de Realidade Virtual na Educação, Dengue, Inspeção, Saúde Pública, Realidade Virtual Não Imersiva.**

#### I. INTRODUÇÃO

Ealidade Virtual é considerada uma tecnologia com  $\mathbf{R}$  Ealidade Virtual é considerada uma tecnologia com grande potencial educacional ainda a ser completamente explorado [1]-[2]-[15]. Isto indica claramente o quanto há a ser pesquisado ainda em relação ao uso de RV na educação.

 O objetivo deste artigo é mostrar aspectos da concepção e implementação de um Ambiente Virtual para treinamento de em prevenção de endemias e problemas de Saúde Pública, especificamente, inspeção de focos da dengue. O artigo está dividido de maneira a contemplar, primeiramente, a parte conceitual do sistema, abordando as vantagens do uso da RV para inspeção de focos de dengue. A segunda Seção apresenta definições sobre Realidade Virtual, aplicação da RV à Saúde Pública, informações sobre a dengue, RV aplicada ao treinamento. Em seguida, são descritos alguns elementos que compõem o sistema: banco de dados, geração dinâmica de AV's, ambientes 3D e, por último, algumas discussões sobre o projeto.

 $\mathcal{L}_\text{max}$ 

### II. USO DA REALIDADE VIRTUAL PARA INSPEÇÃO DE FOCOS DE **DENGUE**

#### *A. Realidade Virtual*

Imaginação, interatividade e imersão são as três palavras que definem o que é Realidade Virtual. Sistemas de RV são divididos em dois tipos principais: **Realidade Virtual Imersiva** (RVI) e **Realidade Virtual Não Imersiva** (RVNI) [1]. A diferença entre as duas não está realmente relacionada à habilidade de promover a sensação de imersão, mas o uso de dispositivos que 'escondem'o mundo real do usuário ou não [3]-[11].

A RVI implica no uso de dispositivos de entrada e saída que transferem gestos do usuário para um mundo virtual. É necessário nestes tipos de sistemas, hardware muito potente para produzir ambientes mais velozes e com melhores gráficos, para garantir a sensação de imersão no ambiente.

Por outro lado, a RVNI não necessita de hardware específico, pois os usuários podem utilizar simplesmente monitores, CPU's e mouses convencionais para acessar o mundo sintético. Em muitos casos, a RV só precisa **parecer** precisa, não necessariamente **ser** precisa [3]-[10].

A Realidade Virtual fornece experiências de primeirapessoa (conhecimento direto e pessoal) que especificamente são projetadas para ajudar os estudantes a aprender sobre um conteúdo específico; este tipo de experiência aproveita a interação com o mundo real vivido diariamente. Isto torna a RV especialmente interessante do ponto de vista Educacional.

Casos especiais de sistemas RVNI são aqueles que podem ser explorados através da internet, usando a linguagem VRML (*Virtual Reality Modeling Language*). A RVNI, quando baseada na *web*, possui grandes vantagens sobre a RVI, pois a RVNI é muito mais simples e barata de se implantar num *site*.

O VRML é uma linguagem que colabora substancialmente para a RV atuar na internet. Ela permite a criação de mundos virtuais a partir de arquivos escritos em código ASCII com a possibilidade de interface com outras linguagens tais como Java, Delphi, C++, etc [2].

# *B. Aplicação da RV na Saúde Pública*

A sociedade está cada vez mais carente de aperfeiçoamento de recursos humanos em virtude das mudanças tecnológicas que são introduzidas no mundo do trabalho [4]. O uso da RV para a saúde pública revela-se como uma solução alternativa que surge diante da crescente demanda por capacitação nesta

Este trabalho vem recebendo financiamento da Universidade do Estado de Santa Catarina (UDESC) através do Programa Institucional de Bolsas de Iniciação Científica (PIBIC).

Q. T. Schmitz é granduanda do curso de Bacharelado em Ciência da Computação da UDESC-Joinville. (email: dcc6qts@joinville.udesc.br)

M. S. Hounsell é professor efetivo do Departamento de Ciência da Computação da UDESC-Joinville. (e-mail: marcelo@joinville.udesc.br)

A. Kemczinski é professora efetiva do Departamento de Ciência da Computação da UDESC-Joinville. (e-mail: avanilde@joinville.udesc.br).

área.

Este trabalho vai permitir que uma pessoa qualquer que tenha acesso à *web*, possa aprender como identificar e combater focos de dengue em sua residência, bem como em outros locais como galpões, barracos e outros ambientes passíveis de serem encontrados os mosquitos transmissores da dengue.

A doença dengue foi especialmente escolhida pois acreditase que esta pode ser prevenida mas necessita que a própria população demonstre interesse, interesse este que não tem sido despertado pelas vias de panfletagem ou campanhas televisivas convencionais. O cenário epidemiológico da doença [...], evidenciou no campo coletivo da saúde pública, o grande potencial para o surgimento de novas alças epidêmicas. Em que pese os esforços empreendidos pelo Plano de Erradicação do Aedes aegypti - PEAa – não se obteve, na prática, o êxito inicialmente esperado [4].

Outro importante aspecto a ser considerado é que, não foi encontrada nenhuma arquitetura bem estabelecida para aplicações semelhantes a esta e, não se tem conhecimento de nenhum *site* 3D voltado para a prevenção da dengue, o que acredita-se, confere a esta iniciativa tanto importância quanto ineditismo.

Usar a internet e, mais ainda, a Realidade Virtual (RV), passa a ser mais um fator motivacional para permitir a divulgação de informações sobre esta doença. A iniciativa aqui proposta visa então usar o recurso da RVNI (Realidade Virtual Não Imersiva), para produzir um ambiente virtual na *web* que possa ser utilizado via qualquer navegador da internet (*browser*).

# *C. Dengue*

Atualmente a dengue é uma das doenças humanas, causadas por vírus, mais importantes no mundo. A dengue é transmitida por um mosquito ou pernilongo chamado *Aedes aegypti* (leia-se édes egípti). Em ambientes urbanos, este mosquito também transmite a Febre Amarela, outra importante doença viral. Todo o recipiente que possa conter água é um criadouro em potencial para o *Aedes aegypti* ou outro mosquito [4].

Segundo a Organização Mundial de Saúde [4], a dengue ocorre em mais de 100 países e mais de 2 bilhões de pessoas vivem em áreas onde podem contrair a infecção. Atualmente mais de 10 milhões de pessoas adquirem dengue por ano, com 500 mil hospitalizações e 24 mil mortes. Até o momento, não há vacina para a dengue. A única ação, portanto, é totalmente dirigida para a prevenção e controle do mosquito transmissor, o *Aedes aegypt* [4]. Como esse mosquito sempre é encontrado muito próximo às residências, o trabalho de inspeção revestese de extrema importância, pois, além de detectar e eliminar os focos do mosquito, o inspetor irá ensinar, orientar e aconselhar os moradores sobre as maneiras de se evitar a formação de locais que propiciem a criação dos mosquitos no domicílio.

O profissional que faz o trabalho operacional de combate e prevenção a dengue é o "agente de saúde", que é de

fundamental importância no combate a dengue. Ele tem como principais funções: descobrir focos, destruir e evitar a formação de criadouros; evitar a formação e reprodução de focos. O papel da pessoa que fará uso deste projeto estará atuando de forma semelhante ao agente de saúde, só que inspecionando um ambiente virtual (AV). O presente projeto vêm contribuir na preparação destes profissionais e da população em geral para o combate à doença.

Para desenvolver o AV, foram pesquisados diversos tipos de focos de dengue que podem ocorrer em diversas partes do Brasil, apesar de alguns focos encontrados na literatura serem difíceis de encontrar na prática.

Segundo a Secretaria do Estado de Saúde do Rio de Janeiro, "90% dos focos de ovos do mosquito do dengue não estão nas ruas, nos esgotos, e sim nos quintais, jardins, dentro das casas e até de apartamentos" [4]. Geralmente os focos de dengue ocorrem em recipientes artificiais (vasos, caixas d´água, etc).

### *D. Aplicação da RV em Treinamento*

RV tem sido empregada no treinamento de inspeção de ambientes, como na inspeção de depósito de resíduos tóxicos, onde o aprendiz auditor deve fazer sua auditoria virtual [12]- [13]. Também existem aplicações para inspeção de defeitos em aeronaves, que serve como uma estratégia de intervenção para aumentar a qualidade e confiança da inspeção de aeronaves [5].

Este projeto foi batizado de "Sherlock Dengue" com menção ao célebre personagem Sherlock Holmes devido à sua postura de ser altamente investigativo e minucioso, postura esta que seria interessante ser desenvolvida em quem procura focos da dengue dentro do processo de prevenção.

Com relação ao cunho educativo do AV, Realidade Virtual é considerada uma tecnologia com grande potencial educacional ainda a ser completamente explorado [1]-[2]-[14]. Além disto, muitos estudos enfatizam o potencial da tecnologia de RV para o treinamento. Existem dados empíricos coletados sobre o sucesso relativo da RV em termos de efetividade instrucional, bem como sobre a melhora da performance na execução das atividades no mundo real [5]- [15]. Isto indica claramente o quanto há a ser pesquisado ainda em relação ao uso de RV na educação e treinamento. Como dito anteriormente, será usada a RVNI pois não existem claramente estabelecidos parâmetros, critérios e o alcance dos AV's imersivos e não-imersivos e este também é um campo de investigação interessante e promissor, principalmente em países em desenvolvimento onde centros de RV imersivos são mais escassos [6] .

#### *E. Educação versus Treinamento*

Educação e treinamento são termos parecidos mas que remetem à performance e expectativas diferentes, e isso é verdadeiro também em Ambientes Virtuais.

Entende-se que a "educação" está relacionada ao entendimento de conceitos, à postura crítica e tem uma visão abrangente, enquanto que o "treinamento" está focado no resultado, no objetivo, no comportamento reativo reflexivo,

## IV Workshop de Informática aplicada à Saúde – CBComp 2004 Relatos de Pesquisa

automático, na avaliação, e ainda leva em consideração o fator tempo [7].

Treinamento é portanto, uma parte de um processo educacional com grandes exigências de eficácia (reflexo de ações, velocidade de respostas e solução); numa área restrita do saber humano da forma mais intuitiva possível (saber o que, sem necessariamente saber porquê).

O projeto "Sherlock Dengue" pode ser utilizado com o cunho educativo ou de treinamento, já que possui elementos que se encaixam em ambos os perfis. Porém, este foi concebido como ferramenta de treinamento, já que simula o processo de inspeção de ambientes e possui elementos importantes como foco no resultado e avaliação do desempenho do usuário.

# III. ELEMENTOS DO SISTEMA

Para a implementação do AV, foi projetada uma arquitetura de sistema que contemplasse RVNI para produzir AVs variados e repletos de focos de dengue afim de que um determinado usuário possa investigar virtualmente este ambiente e conhecer sobre o respectivo foco bem como sua prevenção e eliminação. A especificação foi elaborada com o auxílio do Projeto Conceitual da Metodologia Maiêutica para Desenvolvimento de Sistemas de RV, que é um projeto vinculado ao grupo LARVA (LAboratório de Realidade Virtual Aplicada) da UDESC (Universidade do Estado de Santa Catarina) [8].

#### *A. Visão Geral do Funcionamento*

O início do processo de inspeção do AV se dará com a identificação do usuário, para que o mesmo possa voltar ao *site* e inspecionar ambientes diferentes dos já visitados e em níveis variados (básico, intermediário e avançado).

O sistema fará a geração dinâmica do ambiente através do uso do PhP integrado ao banco de dados MySQL, gerando assim, o arquivo VRML. Após esta etapa, o usuário navegará pelos ambientes quintal, banheiro, quarto e cozinha do tema "barraco" usando o *mouse* para direcioná-lo. Quando um possível foco for selecionado, aparecerá uma dica sobre prevenção e eliminação deste foco em uma divisão da página ao lado do AV. Não será apresentada previamente nenhuma outra informação textual ao usuário.

Cada foco selecionado dá ao aprendiz uma pontuação que, dependerá da dificuldade e da probabilidade de ocorrência do foco.

Ao final da navegação, será informado ao usuário quantos focos ele conseguiu identificar e quantos pontos ele obteve de um total de X pontos máximos possíveis naquele ambiente.

#### *B. Tema e Ambientes 3D*

Na primeira etapa de composição do modelo a ser inspecionado, serão gerados ambientes ligados ao tema "Barraco". Estes AV's serão: banheiro (na parte externa do Barraco), quintal e parte interna (sala, cozinha e quarto no mesmo cômodo). A estrutura do barraco será sempre a mesma, o que irá diferir de um para outro é a disposição dos objetos/ focos dentro dele. Nas fig.s 1 e 2, pode-se visualizar barraco virtual implementado com o auxílio da ferramenta Blender e da linguagem VRML. Este barraco está transparente, para facilitar a visualização dos objetos e focos que ali foram inseridos. A versão final tem textura de madeira e paredes opacas.

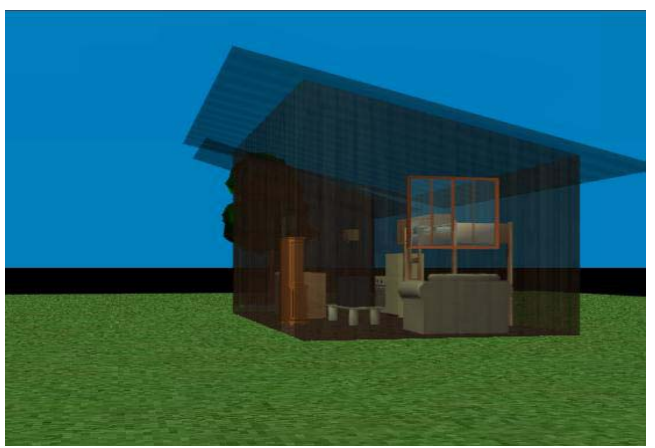

Fig. 1. Barraco virtual.

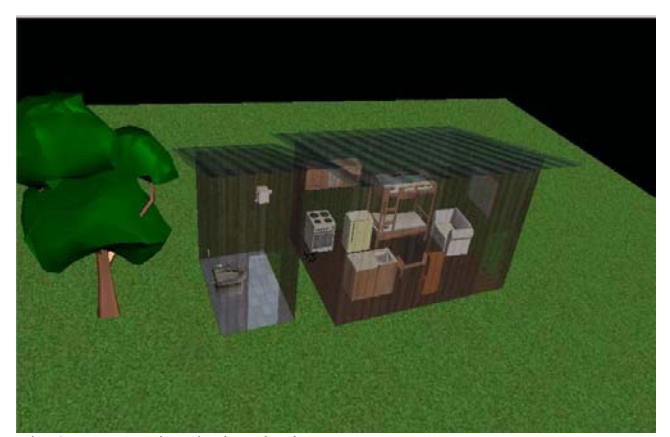

Fig. 2. Barraco virtual, visto de cima.

A fig. 3 apresenta a foto do barraco usado como modelo para a implementação do primeiro ambiente virtual de inspeção. Ela foi tirada na periferia da cidade de Joinville-SC.

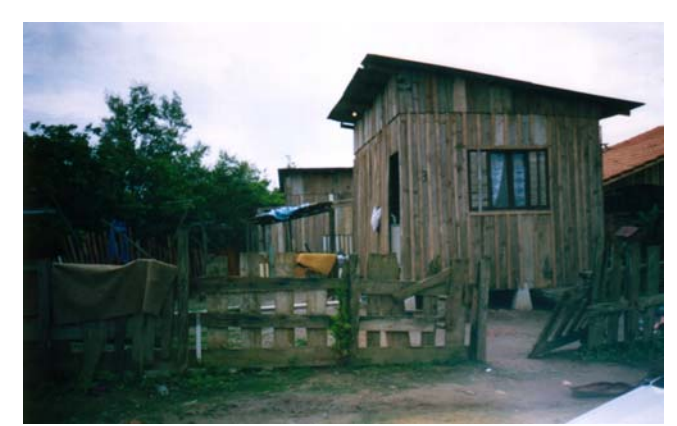

Fig. 3. Foto do barraco-modelo para implementação

A medida em que o usuário clicar nos objetos que ele entende como focos de dengue, serão apresentadas informações relativas à prevenção/eliminação de focos e ao mesmo tempo serão computados os pontos obtidos. Ao final, será apresentada a avaliação do desempenho do usuário, ou seja, a pontuação obtida após a investigação.

#### *C. Banco de Dados*

O banco de dados foi especificado de modo a contemplar informações relativas aos focos de dengue como formas de prevenção, probabilidade de ocorrência e dificuldade de localização. Estas informações serão apresentadas ao usuário em uma divisão da página ao lado do AV 3D, a fim de auxiliálo no processo de inspeção.

Foi então especificado o Modelo Entidade e Relacionamento (MER) do banco a identificação do usuário, bem como os ambientes nos quais estarão inseridos os focos da dengue, conforme fig. 4. O banco de dados foi implementado em MySQL.

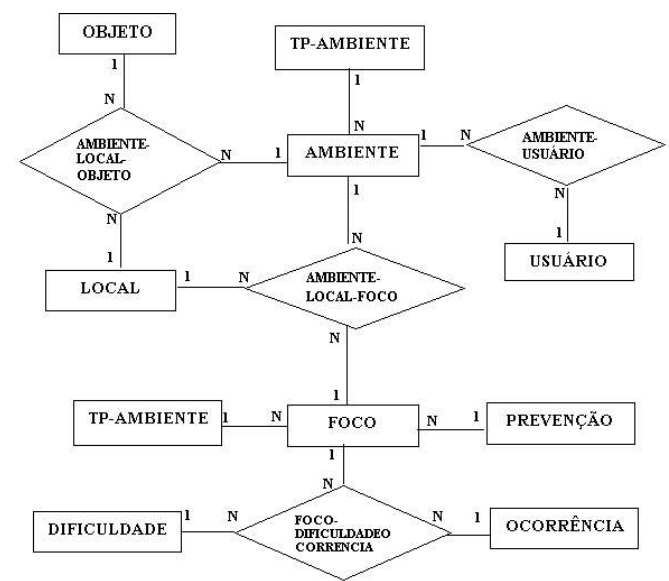

Fig. 4. MER do banco de dados

O MER apresentado na Fig. 4 contempla dez entidades e quatro relacionamentos. Para que o aprendiz faça uso do ambiente de inspeção, será necessário que o mesmo se identifique e possua uma senha, informações que serão cadastradas na tabela USUÁRIO. A entidade OBJETO referese aos móveis e demais objetos que compõem os ambientes, o LOCAL é a coordenada (X,Y,Z) e o AMBIENTE refere-se aos cômodos (banheiro, quintal, quarto) do tema em questão (no caso barraco). Na tabela FOCO estão cadastrados todos os possíveis focos que os AV´s poderão ter. As duas associações ternárias (AMBIENTE-LOCAL-OBJETO e AMBIENTE-LOCAL-FOCO) são responsáveis pela geração dinâmica dos ambientes, que será descrita na próxima seção. Estas associações apresentam, para cada ambiente, várias coordenadas, onde, por sua vez, poderão aparecer vários objetos ou focos. A associação FOCO-DIFICULDADE-OCORRÊNCIA contempla a pontuação de cada foco, que é calculada de acordo com a dificuldade de localização e probabilidade de ocorrência. Cada foco pode ter vários tipos

de dificuldade (escondido, evidente, muito evidente) e ocorrência (comum, pouco comum e raro). Para auxiliar o aprendiz durante o processo de inspeção, serão passadas informações textuais sobre prevenção de dengue, que estarão na tabela PREVENÇÃO.

# *D. Geração Dinâmica*

Para produzir ambientes variados dentro de um mesmo tema, ou seja, para cada novo acesso ao *site*, gerar um ambiente diferente do anterior, é necessário criar dinamicamente os ambientes de inspeção. Os AV's serão compostos tanto por focos quanto por objetos (mobiliário).

Para viabilizar a geração dinâmica, foi definida uma seqüência de passos, que são descritos a seguir. A princípio serão gerados vários ambientes para o tema "barraco", ou seja, cada um pode possuir uma variedade de disposições dos objetos e focos no interior e exterior do AV.

Para o tema barraco (AV1), serão modelados sete tipos de focos (n-tipos-focos). São eles:

O15 - Lata de lixo destampada;

C5 - Conjunto de garrafas acumuladas;

C1 - Vaso de planta com pratinho;

C6 - Conjunto de três pneus;

C7 - Conjunto de latas abertas (ex.: lata de massa de tomate, de milho);

O16 - Ralo inoperante (possível falso-foco);

O19 – Bandeja externa de geladeiras (possível falso-foco) . No AV poderá haver até dez pontos possíveis de focos (posições). Cada posição admitirá alguns tipos de focos (qtdtipos), que são descritas em n-posições-possíveis.

| Posição        | Descrição da posição                                               | n-tipos-<br>possíveis                            | qtd-tipos      |
|----------------|--------------------------------------------------------------------|--------------------------------------------------|----------------|
| P1             | Canto superior esquerdo                                            | O15, C5, C7                                      | 3              |
| P <sub>2</sub> | Canto inferior esquerdo                                            | C1, C5                                           | $\overline{2}$ |
| P <sub>3</sub> | No lado direito do fogão                                           | O15, C1                                          | $\overline{2}$ |
| P <sub>4</sub> | Atrás da geladeira                                                 | O <sub>19</sub>                                  |                |
| P <sub>5</sub> | Parte externa<br>do<br>à<br>barraco,<br>esquerda da porta de saída | C <sub>5</sub> , C <sub>6</sub> , C <sub>7</sub> | 3              |
| <b>P6</b>      | Parte externa do barraco, à direita<br>da porta de saída:          | C <sub>5</sub> , C <sub>6</sub> , C <sub>7</sub> | 3              |
| P7             | Parte externa do barraco, ao lado<br>de P6                         | C <sub>5</sub> , C <sub>6</sub> , C <sub>7</sub> | 3              |
| P8             | Parte externa do barraco, à direita   C5, C6, C7<br>de P7          |                                                  | 3              |
| P <sub>9</sub> | Banheiro, no lado do vaso sanitário                                | O <sub>15</sub>                                  |                |
| P10            | Banheiro, no lado esquerdo do<br>vaso sanitário                    | O <sub>16</sub>                                  |                |

TABELA 1 MODELAGEM DA VARIABILIDADE DO AV

Passos para geração dos focos no ambiente

1) Gerar randomicamente, o número de focos [1, n-focos]; Exemplo: 3 focos (dos 10 possíveis)

2) Gerar randomicamente as localizações (n-posiçõespossíveis) para o número de focos gerado (n-focos), sem repetir as posições. Exemplo: Os focos deverão ocorrer nas posições P1, P2 e P5.

3) Gerar randomicamente os tipos de focos [1, n-tipospossiveis] dentro dos admissíveis para aquela posição, conforme Tabela 1.

Exemplo: P1 – O15 (lata de lixo destampada)

- P2 C5 (conjunto de garrafas)
- P5 C6 (conjunto de três pneus)

4) Resgatar a geometria (O15, C5, C6), gerar linha de comando para transformar o VRML para cada posição específica (P1, P2 e P5, respectivamente).

#### *E. Jogos e pontuação*

Um fator importante para o aprendizado é a motivação e pode-se também perguntar: por que não utilizar alguns princípios que norteiam o desenvolvimento de jogos para a implementação de software de treinamento, uma vez que jogos são considerados potencializadores de motivação no reforço de habilidades e informações previamente ensinadas.

A incorporação de ambientes 3D aos jogos por computador levou a uma série de questionamentos que se aplicam usualmente a AV's. A causa principal destes questionamentos é o fato de que dispor de um ambiente 3D não significa aumentar a sensação de imersão do usuário no ambiente. Um bom jogo 2D pode oferecer uma sensação maior de imersão que um 3D, no sentido de que ele é capaz de envolver mais o jogador em seu ambiente [9].

Jogos de computador satisfazem muitos critérios requeridos pelo ensino e usualmente fornecem um ambiente lúdico, interface com alta interatividade e visual sofisticado, composto por várias mídias integradas e, em alguns casos, esquema multiusuário de interação, envolvendo colaboração entre os jogadores. Sendo assim, programas de treinamento ou educacionais podem utilizar técnicas usuais do desenvolvimento de jogos.

Um outro importante conceito em jogos é o de níveis, onde o jogador só passa para a próxima etapa quando aprovado na etapa corrente. Outro aspecto relevante é a pontuação, que se presta bem para indicar a performance de resultados durante a utilização do sistema.

Pretende-se implementar o ambiente de inspeção de modo que o aprendiz, ao concluir a inspeção do ambiente receba um *feedback* sobre o seu desempenho na busca por focos da dengue. Cada foco clicado no ambiente terá uma pontuação correspondente, cujo cálculo é baseado na dificuldade de encontrar (escondido, evidente, muito evidente) e ocorrência (comum, pouco comum e raro). Pretende-se também aprimorar o projeto de modo que ao final da inspeção, além de saber a pontuação obtida, o aprendiz terá a opção de partir para um segundo nível de busca, onde a dificuldade de localização dos focos será maior.

#### IV. IMPLEMENTAÇÃO

Este projeto está na etapa de implementação, já que a parte conceitual já foi concluída. As próximas etapas do desenvolvimento consistem na geração dinâmica do ambiente, com base nas informações cadastradas no banco de dados e na computação da pontuação obtida pelo usuário no processo de inspeção.

O estágio de avaliação do sistema ainda não foi executado,

já que o projeto está em andamento. Pretende-se,ao final do desenvolvimento do primeiro protótipo, avaliar questões referentes à usabilidade [7] do sistema, resultados obtidos após a inspeção, pontuação, etc.

O Projeto Conceitual deste trabalho pode ser visto no endereço www.joinville.udesc.br/larva/met-rv, onde encontram-se, além de detalhes da concepção, modelos que serviram de base para a implementação, bem como as tabelas de especificação dos limites dos ambientes (modelagem). Na página www.joinville.udesc.br/larva/dengue, pode-se encontrar detalhes do funcionamento do *site* e informações relativas à prevenção e combate à Dengue.

### V. CONCLUSÕES

"Sherlock Dengue" é uma iniciativa que visa gerar conhecimentos dirigidos à solução de problemas aplicados à área social, de saúde pública e educacional utilizando como meio, ou ferramenta, a tecnologia de Realidade Virtual. Através de projetos desta natureza pode-se sensibilizar e provocar uma mudança de comportamento no cidadão a partir de sua interação e investigação.

O desenvolvimento de Ambientes Virtuais com propósitos educacionais na área de Saúde especificamente treinamento de inspeção de focos da dengue, mostrou-se uma tarefa inicialmente complexa pela falta de uma metodologia específica, voltada para o auxílio do Plano de Erradicação do Aedes aegypti em Ambientes Virtuais. Uma característica particular do presente projeto é o fato de ele não estar associado a nenhuma outra iniciativa Educacional e portanto, a visita ao ambiente será sempre voluntária. Neste sentido, espera-se cativar o visitante com uma performance semelhante a um jogo, repleto de informações curiosas e interessantes sobre a dengue.

Observou-se, por outras experiências relatadas na literatura, bem como pelo desenvolvimento deste projeto, que não há uma metodologia apropriada para este tipo de desenvolvimento mas que a Saúde Pública pode se beneficiar muito de ambientes de treinamento usando Realidade Virtual Não Imersiva.

## VI. AGRADECIMENTOS

Os autores gostariam de agradecer a UDESC (Universidade do Estado de Santa Catarina) pela bolsa de Iniciação Científica que ajudou no desenvolvimento deste trabalho. Agradecimento também aos membros do grupo de pesquisa LARVA (LAboratório de Realidade Virtual Aplicada) pelos comentários e contribuições a esta pesquisa, em especial a Ricardo Suzuki Junior.

#### VII. REFERÊNCIAS

- [1] V. S. Pantelidis, "Virtual Reality in the Classroom". Educacional Tecnology. V. 33. Abr, 1993. P. 23-27
- [2] G. Taxen, A. Naeve, "A System for Explorating Open Issues in VRbased Education". Computer and Graphics, 26, pp. 593-598. 2002.
- [3] G. A. Francis, H.S Tan. "Virtual Reality as a Training Instrument". *The Temasek Journal*, Vol. 7. pp. 4 –15, 1999.

## IV Workshop de Informática aplicada à Saúde – CBComp 2004 Relatos de Pesquisa

- [4] R.M. Bárcia, "Dengue curso básico". Florianópolis: LED: Laboratório de Ensino a Distância UFSC, 1998.
- [5] J. Vora, S. Nair, A. K. Gramophadye, A. T. Duchowski, B. J. Melloy, B. Kanki. "Using virtual reality technology for aircraft visual inspection training: presence and comparison studies", Applied Ergonomics, 33, 6, 559-570, nov. de 2002.
- [6] A. Pasqualotti e C. M. D. S Freitas, "Ambientes VRML para o ensinoaprendizagem de matemática modelo conceitual e protótipo", In: WORKSHOP DE REALIDADE VIRTUAL, 2000, GRAMADO.
- [7] M. S. Hounsell, A. Pimentel, "On the Use of Virtual Reality to Teach Robotics", In: ICECE - Internacional Conference on Engineering and Computer Education, 3., São Paulo, 16-19 Março 2003.
- [8] V. Suzuki, M. S. Hounsell e A. Kemczinski. "Desenvolvimento de Ambientes Virtuais: A Busca Por Uma Metodologia". In: VI SIMPOSIUM ON VIRTUAL REALITY, 2003, Ribeirão Preto - SP. Anais do SVR2003, 2003. v. 1, p. 422-422.
- [9] G. M. J. G Saldias, F. M. Azevedo e R. P. Luz, "Virtual Reality in Intelligent Tutoring Systems", In: International Conference on Virtual Systems and Multimedia, VSMM'99, pp: 445-454. Dundee, Scotland, 1- 3 setembro, 1999.
- [10] A. T. C. P. Pereira, G. Tissiani e I. B. Rebelo, "Design de Interfaces para Ambientes Virtuais: como obter usabilidade em 3D", In: SIGraDi - Sociedad Iberoamericana de Gráfica Digital, IV, 2000, Rio de Janeiro. Anais... Rio de Janeiro, 1999, p.25-28.
- [11] A. V. Netto, L. S. Machado e M. C. F. Oliveira. "Realidade Virtual: Fundamentos e Aplicações". Visual Books, 2002.
- [12] A. Andrade, "Uma Proposta Metodológica Para Criação de Roteiros em Ambientes Virtuais Para Aplicação Educacional", 1999. Dissertação de Mestrado - CPGCC, UFSC, Florianópolis, 1999
- [13] F. Garcia, F. D. Camargo, "Utilização de VRML Dinâmico para a Criação e Avaliação de um Ambiente Virtual". In: Symposium on Virtual Reality - SVR 2002, 2002.
- [14] L. Battaiola, N. C. Elias, R. G. Domingues, R. Assaf, and G. L. Ramalho, "Desenvolvimento da Interface de um Software Educacional com base em Interfaces de Jogos". V Symposium on Human Factors in Computer Systems edited by Elizabeth Furtado, Jair C. Leite. 405 p. SBC 2002. Fortaleza, Brasil. ISBN 85-88442-39-6.
- [15] W. Winn, "The Impact of Three-Dimensional Immersive Virtual Environments on Modern Pedagogy". In: NSF WORKSHOP WHITE PAPER R-97-15, Universidade de Washington. Maio1997.

#### VIII. BIOGRAFIAS

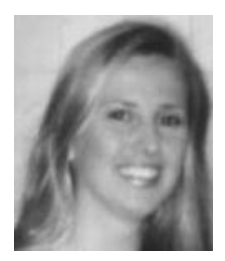

**Queli Terezinha Schmitz** nasceu em Joinville, Santa Catarina, em 23 de maio de 1982. Ela é técnica em Informática pela Escola Técnica Tupy e graduanda do Bacharelado em Ciência da Computação da UDESC – Universidade do Estado de Santa Catarina.

Atualmente é estagiária da Datasul Manufatura (iNova Soluções em Manufatura e Manutenção Industrial Ltda.), onde atua na área de desenvolvimento. Foi bolsista de iniciação

científica e membro do LARVA – LAboratório de Realidade Virtual Aplicada, ligado ao Departamento de Ciência da Computação da UDESC-Joinville, onde trabalhou na concepção do projeto "Sherlock Dengue", sob orientação do prof. PhD Marcelo da Silva Hounsell.

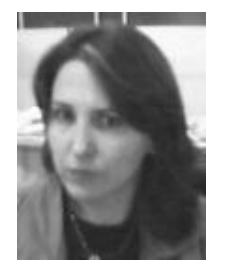

**Avanilde Kemczinski** nasceu em Joinville, Santa Catarina, Brasil em 19 de abril de 1970. Ela Terapeuta Ocupacional pela Associação Catarinense de Ensino: Faculdade de Saúde de Joinville – ACE em 1992. Especialista em Informática pela Universidade do Estado de Santa Catarina– UDESC em 1994. Mestre em Engenharia de Produção pela Universidade Federal de Santa Catarina – UFSC em 2000. Doutoranda do Programa de Pós-graduação em Engenharia de Produção da UFSC. É professora efetiva do Departamento de Ciência da

Computação da UDESC-Joinville desde 2002, onde é integrante do grupo de

pesquisa LARVA – Laboratório de Realidade Virtual Aplicada. É líder do grupo de pesquisa GPIE – Grupo de Pesquisa em Informática na Educação. Suas áreas de interesse são: ambientes, metodologias, ferramentas e aplicações para educação presencial, semipresencial e a distância; gestão do conhecimento e realidade virtual na educação.

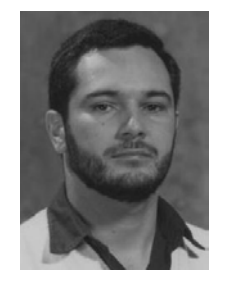

**Marcelo da Silva Hounsell** nasceu em Belém do Pará, Brasil em 31 de março de 1967. Ele é Engenheiro Eletricista pela UFPA – Universidade Federal do Pará em 1989, Mestre em Engenharia na área de Computação e Automação Industrial pela UNICAMP em 1992 e PhD. pela Universidade de Loughborough, Inglaterra em 1998 na área de Engenharia da Manufatura. É professor efetivo do Departamento de Ciência da Computação da UDESC-Joinville desde 1990, onde também é líder do grupo de pesquisa LARVA – Laboratório de

Realidade Virtual Aplicada. Suas áreas de interesse são: Computação Gráfica, Realidade Virtual, Animação por Computador, Robótica e Modelagem Avançada de Produtos